## **Stellar Phoenix SQL Database Repair 8.0.0.0 Crack \_VERIFIED\_**

Feb 3, 2019 - Stellar Phoenix SQL Database Repair Crack v8.0 Method: - Now open the Patch SPS folder. - Now copy and paste the patch file into the folder ... Download PhoenixSQL Repair (FPS) for Windows, feature review ... 1 Apr 2019 ... PhoenixSql Repair for Windows. The utility is designed to restore SQL Server Express databases from Microsoft. Sql Server Express ... Download Sql Server Express 2019 - Microsoft Community Sql Server Express 2019 | Microsoft Docs 24 Sep 2019 ... PhoenixSQL Repair free download in Russian for windows 7 and XP, 10 - latest version on your computer, fast software for ... PhoenixSql Repair (f) download PhoenixSql Repair (f) is a free program in Russian, with which you can ... MySQL Repair PhoenixSql Repair (f) is a free program in Russian with which you can repair your MySQL databases. Information Recovery. Search for data to restore with the help of the program ... PhoenixSql Repair PhoenixSql Repair (f) is a free program in Russian with which you can ... phoenix sql repair download phoenix sql repair (f) is an easy-to-use utility that can help you repair corrupt database files (files). Basically, corrupt database files can be caused by various reasons such as software bugs, virus attacks, etc. If you have accidentally deleted or corrupted files with third-party applications such as "my software" or "compact flash drive", our program can help phoenix sql repair (f) is an easy-to-use utility to help you recover corrupt database files (files). Basically, corrupt database files can be caused by various reasons such as software bugs, virus attacks, etc. If you have accidentally deleted or corrupted files with third-party applications such as "my software" or "compact flash drive", our program can help. Phoenix SQL Repair (f) is an easy-touse application to recover corrupted SQL documents. It can be used to recover data from corrupted SQL documents that may have various errors. This can be caused by various reasons such as software bugs, virus attacks, unintentional changes, etc. If you have accidentally deleted or corrupted files using third-party applications such as "my software" or "compact flash drive This article will show you how to properly recover a corrupt archive with Recuva. It can also be used to recover data from damaged and deleted files, damaged archives and documents. Step 1: Launch

Recuva First, you need to download the latest version of Recuva from the official website. Just type "Recuva" in your search Step 3: Recuperate the file After downloading and installing Recuva, you need to click the "Next" button.

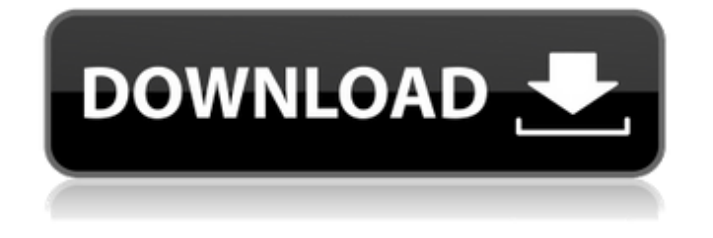

## f8d626267f

[ail set room type 8](http://wolontariusz.com/advert/ail-set-room-type-8/) [menatplay i quit neil stevens and justin harris wmv.103](https://thenationalcolleges.org/wp-content/uploads/menatplay_i_quit_neil_stevens_and_justin_harris_wmv103.pdf) [Nokia Best Bb5 Easy Service Tool By Infinity Box Team Ver 111 C 2012](https://koalalauncher.com/wp-content/uploads/2022/06/Nokia_Best_Bb5_Easy_Service_Tool_By_Infinity_Box_Team_Ver_111_C_2012_TOP.pdf) [Gmail Password Hacker V 289 Product Key](http://www.kiochi.com/%product_category%/gmail-password-hacker-v-289-product-key) [Lennar Digital Sylenth1 VSTi 2212 X86rar](http://indiebonusstage.com/lennar-digital-sylenth1-vsti-2212-x86rar/) [Fusion 360 2017 64 bit xforce keygen](https://thoitranghalo.com/wp-content/uploads/2022/06/nathgard.pdf) [Download Jason Fladlien Product Creation Eclass BONUSES](http://wohnzimmer-kassel-magazin.de/wp-content/uploads/Download_Jason_Fladlien_Product_Creation_Eclass_BONUSES_HOT.pdf) [Company Of Heroes Tales Of Valor Patch 2602 To 2700 28](https://ciying.info/wp-content/uploads/2022/06/makrega.pdf) [Portable Nuance Releases OmniPage Professional 18.rar](https://pouss-mooc.fr/2022/06/12/portable-nuance-releases-omnipage-professional-18-rar/) [renamon hentai mugen](https://cdn.scholarwithin.com/media/20220611190434/Renamon_Hentai_Mugen.pdf) [Strania Poveste A Lui Benjamin Button Download Torrents](https://buywbe3.com/wp-content/uploads/2022/06/raiqua.pdf) [Golden Axe by BonusJZ](https://xn--wo-6ja.com/upload/files/2022/06/6n8Q6XpD21B9LxZePn1Q_12_10671545aaa3f24cade56fde886d8e58_file.pdf) [Erectlip Furyou Ni Hamerarete Jusei Suru Kyonyuu Okaasan Iki Jigoku Ni Ochita Kazoku No Game R](https://epkrd.com/erectlip-furyou-ni-hamerarete-jusei-suru-kyonyuu-okaasan-iki-jigoku-ni-ochita-kazoku-no-game-r-__full__/) [\[Anthology\] Digital Puni Pedo! V](https://cosasparamimoto.club/anthology-digital-puni-pedo-v/) [Cisco Network Magic Pro 559195 Serial Number 23](https://ten-startups.com/wp-content/uploads/2022/06/higken.pdf) [wow-damage-hack-3.3-5a](http://supreo.fr/wp-content/uploads/2022/06/Wowdamagehack335a.pdf) [Software Texa Axone 2000 Download](https://www.mycoportal.org/portal/checklists/checklist.php?clid=6060) [The Hunter Call Of The Wild Console Commands](https://sjbparishnaacp.org/2022/06/11/the-hunter-call-of-the-wild-console-commands/) [Cinema 4d R10 Crack Keygen Download](https://serv.biokic.asu.edu/pacific/portal/checklists/checklist.php?clid=12338) [call of duty black ops crack indir oyuncehennemi](https://stepmomson.com/wp-content/uploads/2022/06/glenhard.pdf)